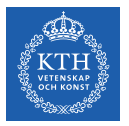

#### Resource Management - Mesos, YARN, and Borg

Amir H. Payberah payberah@kth.se 2021-10-04

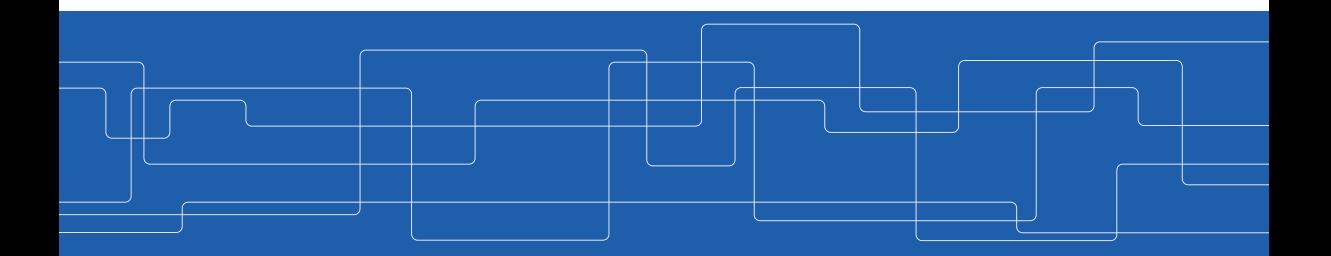

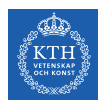

#### The Course Web Page

# <https://id2221kth.github.io>

<https://tinyurl.com/f6x544h>

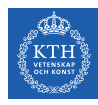

#### Where Are We?

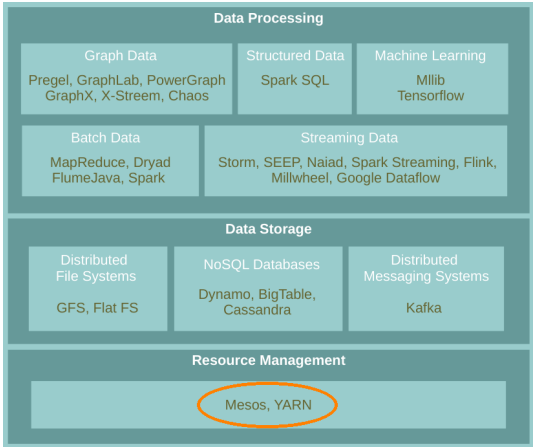

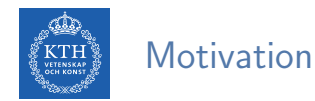

- $\blacktriangleright$  Rapid innovation in cloud computing.
- $\triangleright$  No single framework optimal for all applications.
- $\blacktriangleright$  Running each framework on its dedicated cluster:
	- Expensive
	- Hard to share data

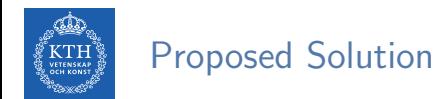

- $\blacktriangleright$  Running multiple frameworks on a single cluster.
- $\triangleright$  Maximize utilization and share data between frameworks.

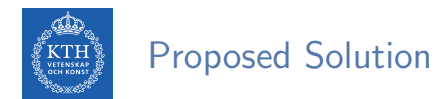

- $\blacktriangleright$  Running multiple frameworks on a single cluster.
- $\triangleright$  Maximize utilization and share data between frameworks.
- $\blacktriangleright$  Three resource management systems:
	- Mesos
	- YARN
	- Borg

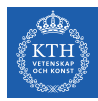

# Mesos

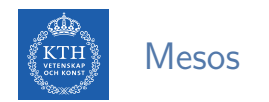

 $\triangleright$  Mesos is a common resource sharing layer, over which diverse frameworks can run.

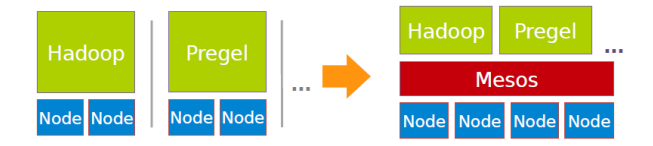

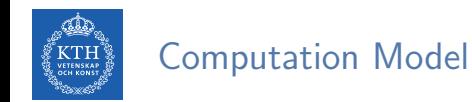

A framework (e.g., Hadoop, Spark) manages and runs one or more jobs.

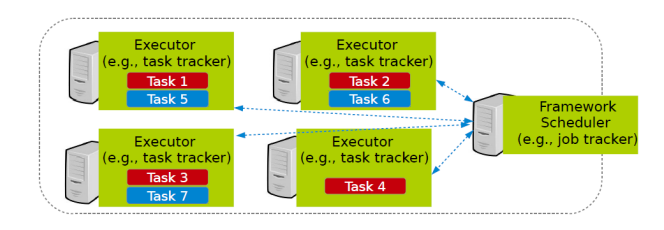

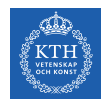

### Computation Model

- A framework (e.g., Hadoop, Spark) manages and runs one or more jobs.
- $\triangleright$  A job consists of one or more tasks.

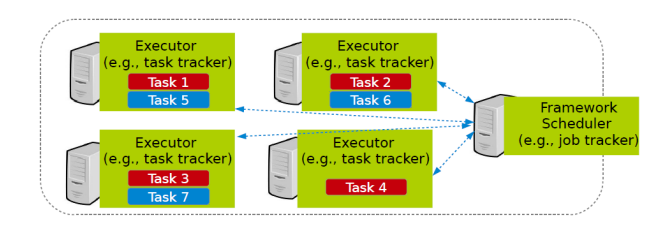

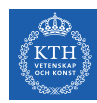

### Computation Model

- A framework (e.g., Hadoop, Spark) manages and runs one or more jobs.
- $\triangleright$  A job consists of one or more tasks.
- ▶ A task (e.g., map, reduce) consists of one or more processes running on same machine.

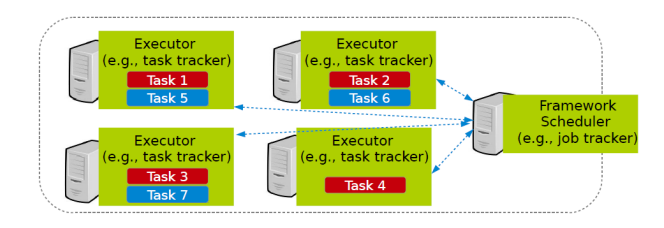

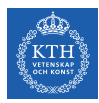

#### Mesos Design Elements

- $\blacktriangleright$  Fine-grained sharing
- $\blacktriangleright$  Resource offers

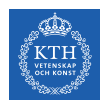

### Fine-Grained Sharing

- $\blacktriangleright$  Allocation at the level of tasks within a job.
- $\blacktriangleright$  Improves utilization, latency, and data locality.

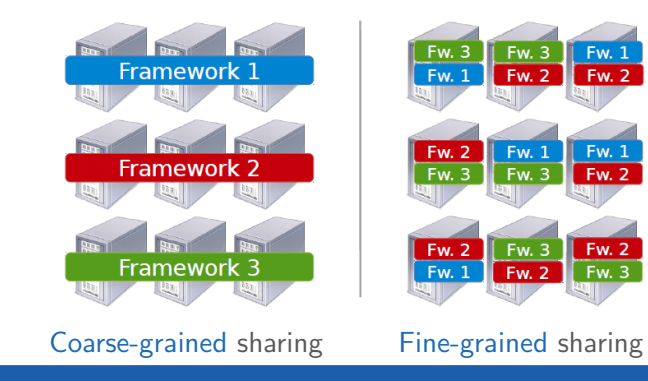

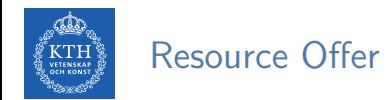

- ▶ Offer available resources to frameworks, let them pick which resources to use and which tasks to launch.
- $\blacktriangleright$  Keeps Mesos simple, lets it support future frameworks.

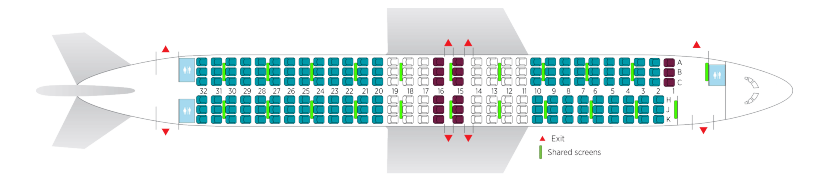

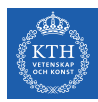

#### Question?

#### How to schedule resource offering among frameworks?

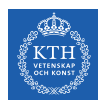

#### Schedule Frameworks

- $\blacktriangleright$  Global scheduler
- $\blacktriangleright$  Distributed scheduler

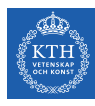

# Global Scheduler (1/2)

#### $\blacktriangleright$  Job requirements

- Response time
- Throughput
- Availability

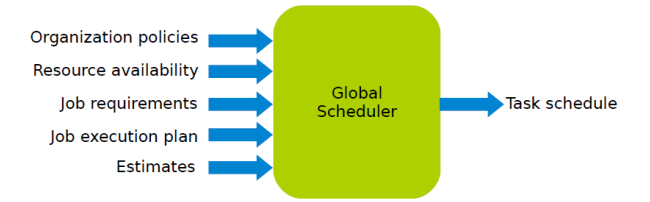

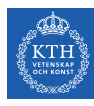

# Global Scheduler (1/2)

- $\blacktriangleright$  Job requirements
	- Response time
	- Throughput
	- Availability

#### $\blacktriangleright$  Job execution plan

- Task DAG
- Inputs/outputs

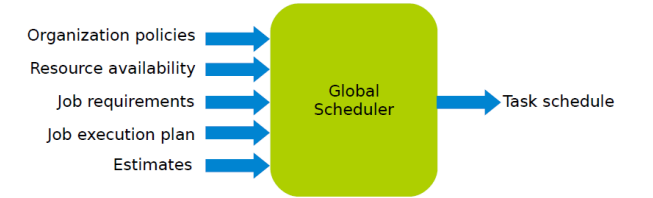

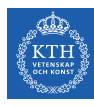

# Global Scheduler (1/2)

- $\blacktriangleright$  Job requirements
	- Response time
	- Throughput
	- Availability

#### $\blacktriangleright$  Job execution plan

- Task DAG
- Inputs/outputs

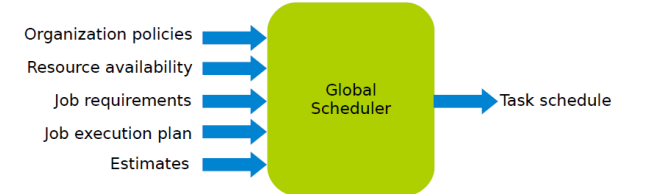

#### $\blacktriangleright$  Estimates

- Task duration
- Input sizes
- Transfer sizes

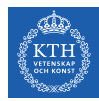

# Global Scheduler (2/2)

- $\blacktriangleright$  Advantages
	- Can achieve optimal schedule.

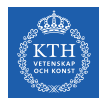

# Global Scheduler (2/2)

#### $\blacktriangleright$  Advantages

• Can achieve optimal schedule.

#### $\blacktriangleright$  Disadvantages

- Complexity: hard to scale and ensure resilience.
- Hard to anticipate future frameworks requirements.
- Need to refactor existing frameworks.

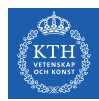

### Distributed Scheduler (1/3)

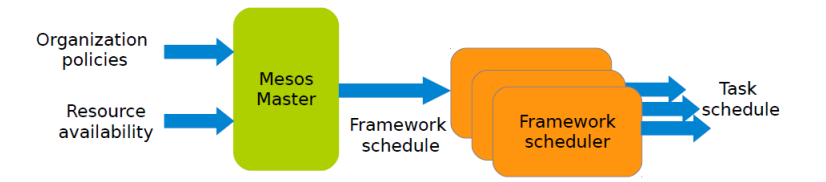

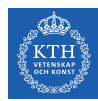

# Distributed Scheduler (2/3)

- $\triangleright$  Master sends resource offers to frameworks.
- $\triangleright$  Frameworks select which offers to accept and which tasks to run.

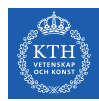

# Distributed Scheduler (2/3)

- $\triangleright$  Master sends resource offers to frameworks.
- $\triangleright$  Frameworks select which offers to accept and which tasks to run.
- I Unit of allocation: resource offer
	- Vector of available resources on a node
	- For example, node1:  $\langle$ 1CPU, 1GB $\rangle$ , node2:  $\langle$ 4CPU, 16GB $\rangle$

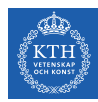

### Distributed Scheduler (3/3)

#### $\blacktriangleright$  Advantages

- Simple: easier to scale and make resilient.
- Easy to port existing frameworks, support new ones.

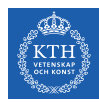

# Distributed Scheduler (3/3)

#### $\blacktriangleright$  Advantages

- Simple: easier to scale and make resilient.
- Easy to port existing frameworks, support new ones.

#### $\blacktriangleright$  Disadvantages

• Distributed scheduling decision: not optimal.

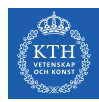

### Mesos Architecture (1/4)

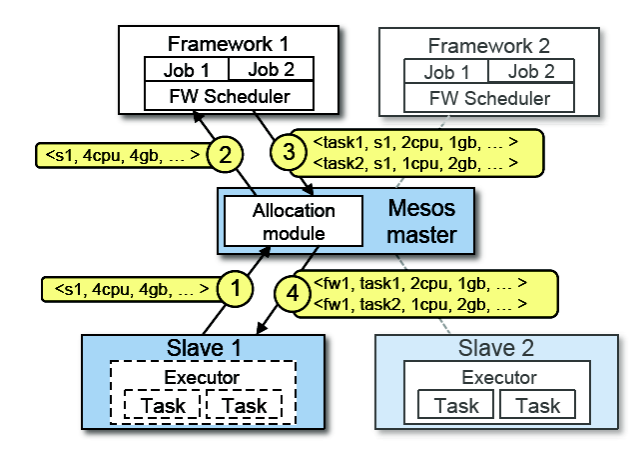

 $\triangleright$  Slaves continuously send status updates about resources to the Master.

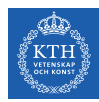

### Mesos Architecture (2/4)

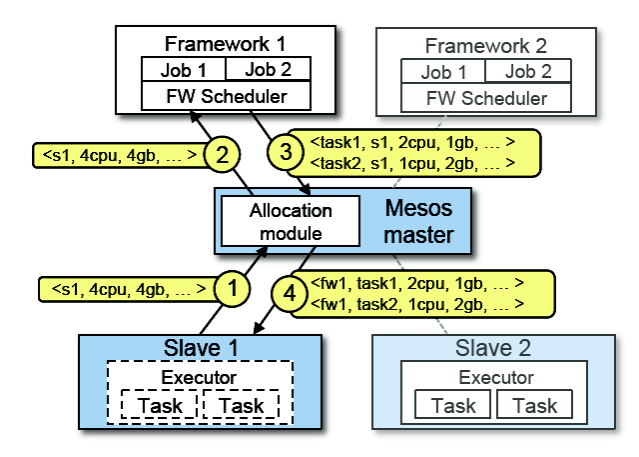

 $\triangleright$  Pluggable scheduler picks framework to send an offer to.

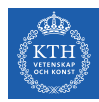

### Mesos Architecture (3/4)

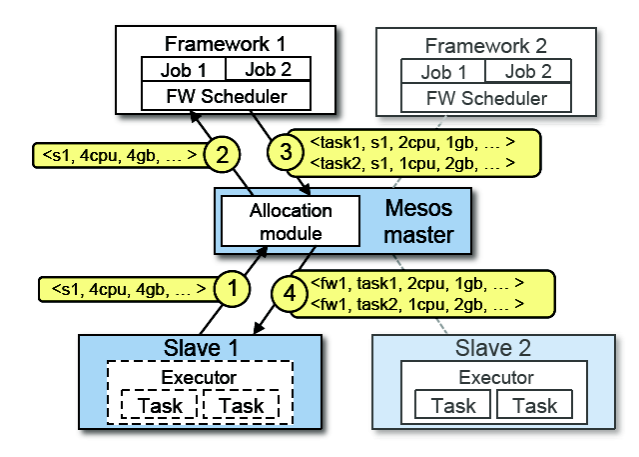

 $\blacktriangleright$  Framework scheduler selects resources and provides tasks.

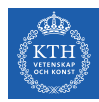

### Mesos Architecture (4/4)

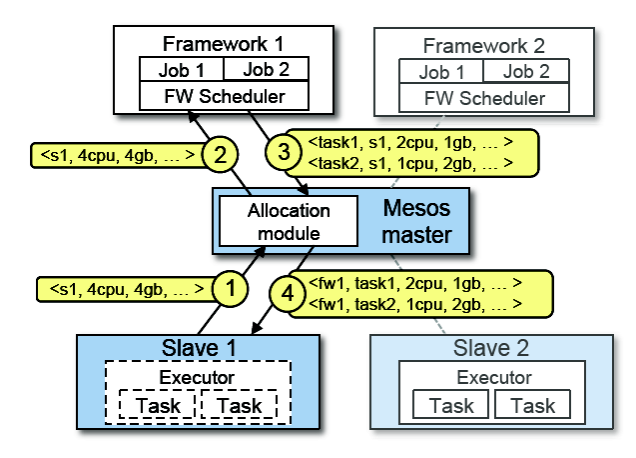

 $\blacktriangleright$  Framework executors launch tasks.

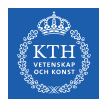

#### Question?

#### How to allocate resources of different types?

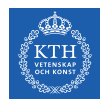

## Single Resource: Fair Sharing

- $\blacktriangleright$  n users want to share a resource, e.g., CPU.
	- Solution: allocate each  $\frac{1}{n}$  of the shared resource.

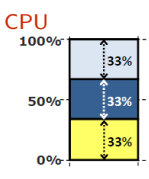

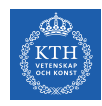

## Single Resource: Fair Sharing

- $\blacktriangleright$  n users want to share a resource, e.g., CPU.
	- Solution: allocate each  $\frac{1}{n}$  of the shared resource.

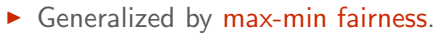

- Handles if a user wants less than its fair share.
- E.g., user 1 wants no more than 20%.

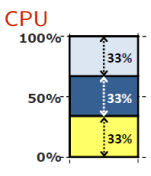

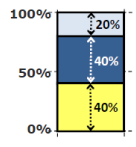

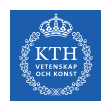

# Single Resource: Fair Sharing

- $\triangleright$  n users want to share a resource, e.g., CPU.
	- Solution: allocate each  $\frac{1}{n}$  of the shared resource.

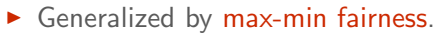

- Handles if a user wants less than its fair share.
- E.g., user 1 wants no more than 20%.

- $\triangleright$  Generalized by weighted max-min fairness.
	- Give weights to users according to importance.
	- E.g., user 1 gets weight 1, user 2 weight 2.

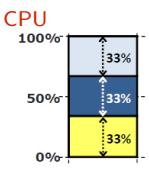

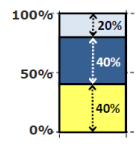

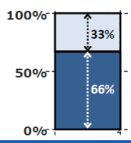

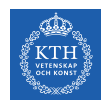

#### Max-Min Fairness - Example

- $\blacktriangleright$  1 resource: CPU
- $\blacktriangleright$  Total resources: 20 CPU
- $\triangleright$  User 1 has x tasks and wants  $\langle$  1CPU) per task
- $\triangleright$  User 2 has y tasks and wants  $\langle$  2CPU $\rangle$  per task

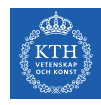

#### Max-Min Fairness - Example

- $\blacktriangleright$  1 resource: CPU
- $\blacktriangleright$  Total resources: 20 CPU
- $\triangleright$  User 1 has x tasks and wants  $\langle$  1CPU) per task
- $\triangleright$  User 2 has y tasks and wants  $\langle$  2CPU $\rangle$  per task

 $max(x, y)$  (maximize allocation)
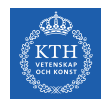

### Max-Min Fairness - Example

- $\blacktriangleright$  1 resource: CPU
- $\blacktriangleright$  Total resources: 20 CPU
- User 1 has x tasks and wants  $\langle$  1CPU $\rangle$  per task
- $\triangleright$  User 2 has y tasks and wants  $\langle$  2CPU $\rangle$  per task

```
max(x, y) (maximize allocation)
subject to
x + 2y \le 20 (CPU constraint)
x = 2y
```
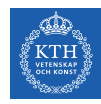

### Max-Min Fairness - Example

- $\blacktriangleright$  1 resource: CPU
- $\blacktriangleright$  Total resources: 20 CPU
- User 1 has x tasks and wants  $\langle$  1CPU $\rangle$  per task
- $\triangleright$  User 2 has y tasks and wants  $\langle$  2CPU $\rangle$  per task

```
max(x, y) (maximize allocation)
subject to
x + 2y \le 20 (CPU constraint)
x = 2yso
x = 10y = 5
```
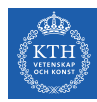

### Properties of Max-Min Fairness

#### $\blacktriangleright$  Share guarantee

- Each user can get at least  $\frac{1}{n}$  of the resource.
- But will get less if her demand is less.

#### $\blacktriangleright$  Strategy proof

- Users are not better off by asking for more than they need.
- Users have no reason to lie.

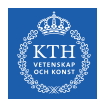

### Properties of Max-Min Fairness

#### $\blacktriangleright$  Share guarantee

- Each user can get at least  $\frac{1}{n}$  of the resource.
- But will get less if her demand is less.

#### $\triangleright$  Strategy proof

- Users are not better off by asking for more than they need.
- Users have no reason to lie.
- $\triangleright$  Max-Min fairness is the only reasonable mechanism with these two properties.
- $\triangleright$  Widely used: OS, networking, datacenters, ...

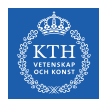

### Question? When is Max-Min Fairness NOT Enough?

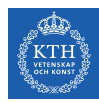

### Question? When is Max-Min Fairness NOT Enough?

Need to schedule multiple, heterogeneous resources, e.g., CPU, memory, etc.

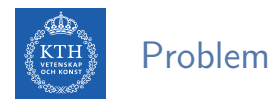

#### $\triangleright$  Single resource example

- 1 resource: CPU
- User 1 wants  $\langle$  1CPU $\rangle$  per task
- User 2 wants  $\langle$  2CPU $\rangle$  per task

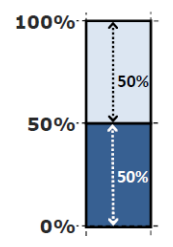

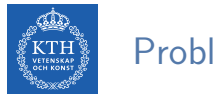

### Problem

- $\triangleright$  Single resource example
	- 1 resource: CPU
	- User 1 wants  $\langle$  1CPU $\rangle$  per task
	- User 2 wants  $\langle$  2CPU $\rangle$  per task

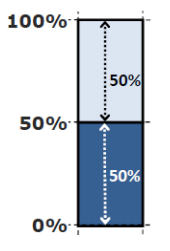

#### $\blacktriangleright$  Multi-resource example

- 2 resources: CPUs and mem
- User 1 wants  $\langle$  1CPU, 4GB $\rangle$  per task
- User 2 wants  $\langle$  2CPU, 1GB $\rangle$  per task

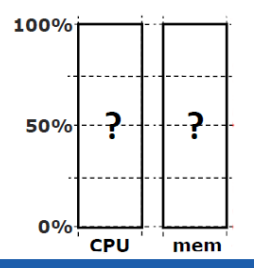

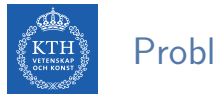

### Problem

- $\blacktriangleright$  Single resource example
	- 1 resource: CPU
	- User 1 wants  $\langle$  1CPU $\rangle$  per task
	- User 2 wants  $\langle 2CPU \rangle$  per task

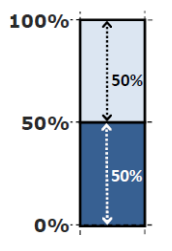

#### $\blacktriangleright$  Multi-resource example

- 2 resources: CPUs and mem
- User 1 wants  $\langle$  1CPU, 4GB $\rangle$  per task
- User 2 wants  $\langle$  2CPU, 1GB $\rangle$  per task
- What is a fair allocation?

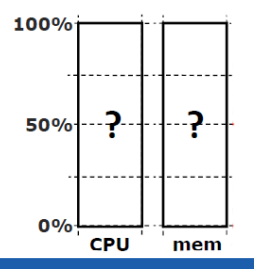

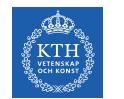

## A Natural Policy (1/2)

Asset fairness: give weights to resources (e.g.,  $1$  CPU =  $1$  GB) and equalize total value given to each user.

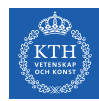

## A Natural Policy (1/2)

- Asset fairness: give weights to resources (e.g., 1 CPU = 1 GB) and equalize total value given to each user.
- $\triangleright$  Total resources: 28 CPU and 56GB RAM (e.g., 1 CPU = 2 GB)
	- User 1 has x tasks and wants  $\langle$  1CPU, 2GB $\rangle$  per task
	- User 2 has  $y$  tasks and wants  $\langle$  1CPU, 4GB $\rangle$  per task

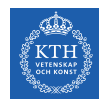

## A Natural Policy (1/2)

- **Asset fairness:** give weights to resources (e.g., 1 CPU = 1 GB) and equalize total value given to each user.
- $\triangleright$  Total resources: 28 CPU and 56GB RAM (e.g., 1 CPU = 2 GB)
	- User 1 has x tasks and wants  $\langle$  1CPU, 2GB $\rangle$  per task
	- User 2 has y tasks and wants  $\langle$  1CPU, 4GB $\rangle$  per task

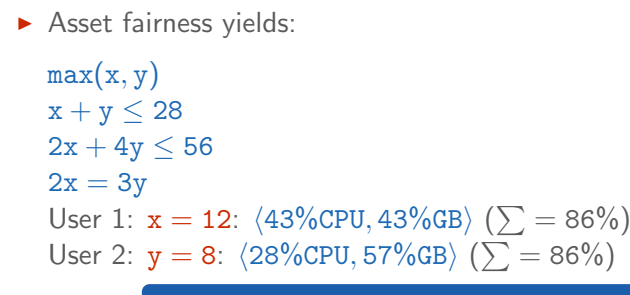

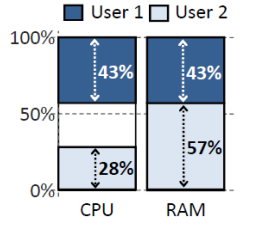

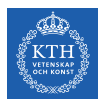

## A Natural Policy (2/2)

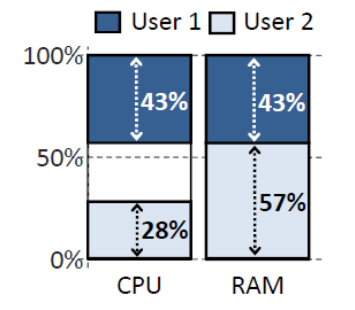

- $\blacktriangleright$  Problem: violates share grantee.
- $\triangleright$  User 1 gets less than 50% of both CPU and RAM.
- $\triangleright$  Better off in a separate cluster with half the resources.

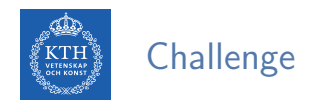

- $\triangleright$  Can we find a fair sharing policy that provides:
	- Share guarantee
	- Strategy-proofness
- $\triangleright$  Can we generalize max-min fairness to multiple resources?

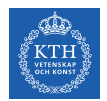

### Proposed Solution

#### Dominant Resource Fairness (DRF)

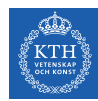

## Dominant Resource Fairness (DRF) (1/2)

- $\triangleright$  Dominant resource of a user: the resource that user has the biggest share of.
	- Total resources: (8CPU, 5GB)
	- User 1 allocation:  $\langle 2CPU, 1GB \rangle: \frac{2}{8} = 25\%$  CPU and  $\frac{1}{5} = 20\%$  RAM
	- Dominant resource of User 1 is  $CPU (25\% > 20\%)$

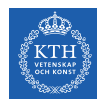

## Dominant Resource Fairness (DRF) (1/2)

- $\triangleright$  Dominant resource of a user: the resource that user has the biggest share of.
	- Total resources: (8CPU, 5GB)
	- User 1 allocation:  $\langle 2CPU, 1GB \rangle: \frac{2}{8} = 25\%$  CPU and  $\frac{1}{5} = 20\%$  RAM
	- Dominant resource of User 1 is CPU (25%  $> 20\%$ )
- $\triangleright$  Dominant share of a user: the fraction of the dominant resource she is allocated.
	- User 1 dominant share is 25%.

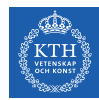

## Dominant Resource Fairness (DRF) (2/2)

▶ Apply max-min fairness to dominant shares: give every user an equal share of her dominant resource.

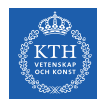

## Dominant Resource Fairness (DRF) (2/2)

- $\triangleright$  Apply max-min fairness to dominant shares: give every user an equal share of her dominant resource.
- $\blacktriangleright$  Equalize the dominant share of the users.
	- Total resources:  $\langle$  9CPU, 18GB $\rangle$
	- User 1 wants  $\langle$ 1CPU, 4GB $\rangle$ ; Dominant resource: RAM  $(\frac{1}{9} < \frac{4}{18})$
	- User 2 wants  $\langle 3CPU, 1GB \rangle$ ; Dominant resource: CPU  $\left( \frac{3}{9} > \frac{1}{18} \right)$

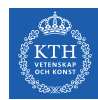

### Dominant Resource Fairness (DRF) (2/2)

- $\triangleright$  Apply max-min fairness to dominant shares: give every user an equal share of her dominant resource.
- $\blacktriangleright$  Equalize the dominant share of the users.
	- Total resources:  $\langle$  9CPU, 18GB $\rangle$
	- User 1 wants  $\langle$ 1CPU, 4GB $\rangle$ ; Dominant resource: RAM  $(\frac{1}{9} < \frac{4}{18})$
	- User 2 wants  $\langle 3CPU, 1GB \rangle$ ; Dominant resource: CPU  $\left( \frac{3}{9} > \frac{1}{18} \right)$

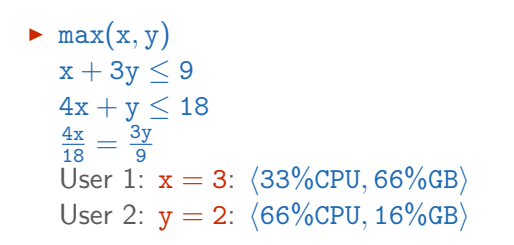

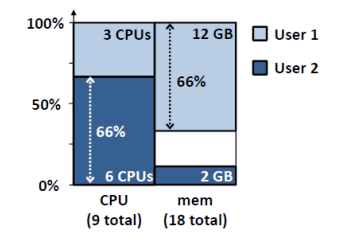

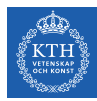

# YARN

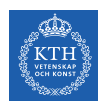

### YARN Architecture

- Resource Manager (RM)
- **Application Master (AM)**
- $\blacktriangleright$  Node Manager (NM)

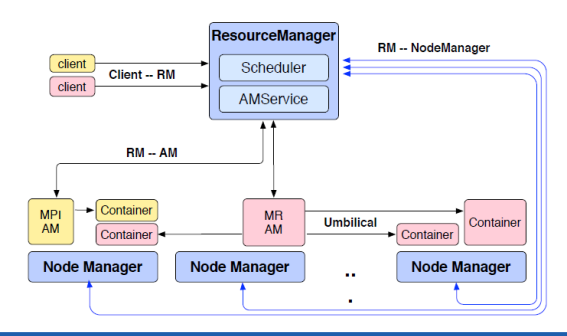

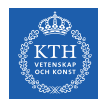

### YARN Architecture - Resource Manager (1/2)

- $\triangleright$  One per cluster
	- Central: global view
- $\triangleright$  Job requests are submitted to RM.
	- To start a job, RM finds a container to spawn AM.
- $\triangleright$  Container: logical bundle of resources (CPU/memory).

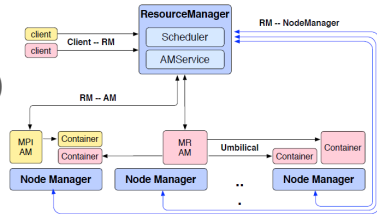

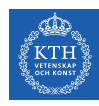

## YARN Architecture - Resource Manager (2/2)

- $\triangleright$  Only handles an overall resource profile for each job.
	- Local optimization is up to the job.
- $\blacktriangleright$  Preemption
	- Request resources back from an job.
	- Checkpoint jobs

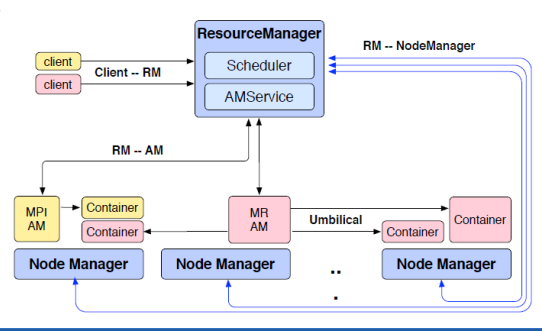

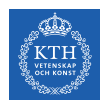

### YARN Architecture - Application Manager

- $\blacktriangleright$  The head of a job.
- $\blacktriangleright$  Runs as a container.
- $\triangleright$  Request resources from RM (num. of containers/resource per container/locality ...)

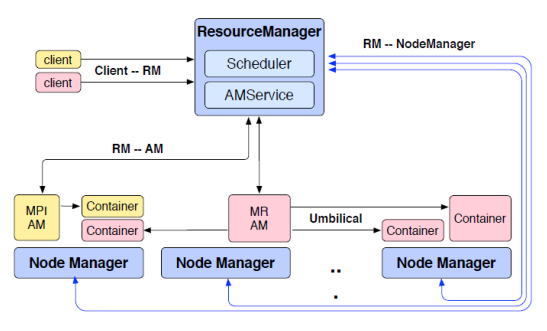

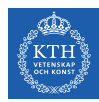

## YARN Architecture - Node Manager (1/2)

- $\blacktriangleright$  The worker daemon.
- $\blacktriangleright$  Registers with RM.
- $\triangleright$  One per node.
- $\triangleright$  Report resources to RM: memory, CPU, ...

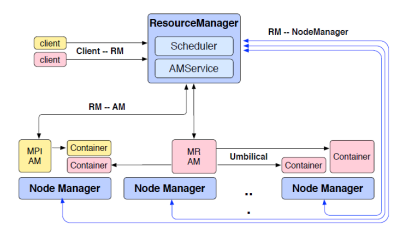

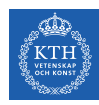

## YARN Architecture - Node Manager (2/2)

- $\triangleright$  Configure the environment for task execution.
- $\blacktriangleright$  Garbage collection.
- $\blacktriangleright$  Auxiliary services.
	- A process may produce data that persist beyond the life of the container.
	- Output intermediate data between map and reduce tasks.

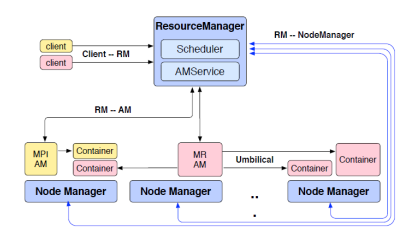

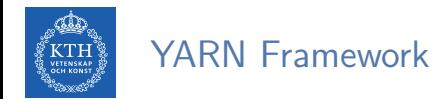

- $\triangleright$  Containers are described by a Container Launch Context (CLC).
	- The command necessary to create the process, environment variables, security tokens, etc.

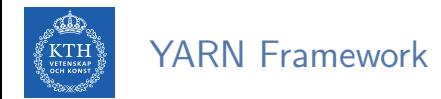

- $\triangleright$  Containers are described by a Container Launch Context (CLC).
	- The command necessary to create the process, environment variables, security tokens, etc.
- $\triangleright$  Submitting the job: passing a CLC for the AM to the RM.

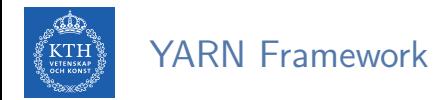

- $\triangleright$  Containers are described by a Container Launch Context (CLC).
	- The command necessary to create the process, environment variables, security tokens, etc.
- $\triangleright$  Submitting the job: passing a CLC for the AM to the RM.
- $\triangleright$  When RM starts the AM, it should register with the RM.

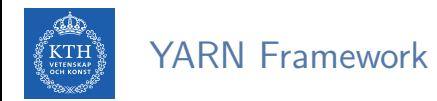

- $\triangleright$  Containers are described by a Container Launch Context (CLC).
	- The command necessary to create the process, environment variables, security tokens, etc.
- $\triangleright$  Submitting the job: passing a CLC for the AM to the RM.
- $\triangleright$  When RM starts the AM, it should register with the RM.
- $\triangleright$  Once the RM allocates a container, AM can construct a CLC to launch the container on the corresponding NM.

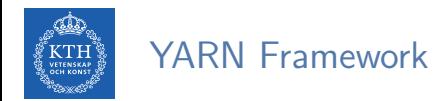

- $\triangleright$  Containers are described by a Container Launch Context (CLC).
	- The command necessary to create the process, environment variables, security tokens, etc.
- $\triangleright$  Submitting the job: passing a CLC for the AM to the RM.
- $\triangleright$  When RM starts the AM, it should register with the RM.
- $\triangleright$  Once the RM allocates a container, AM can construct a CLC to launch the container on the corresponding NM.
- $\triangleright$  Once the AM is done with its work, it should unregister from the RM and exit cleanly.

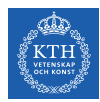

### Submitting a Job (1/9)

 $\triangleright$  A client submits a job.

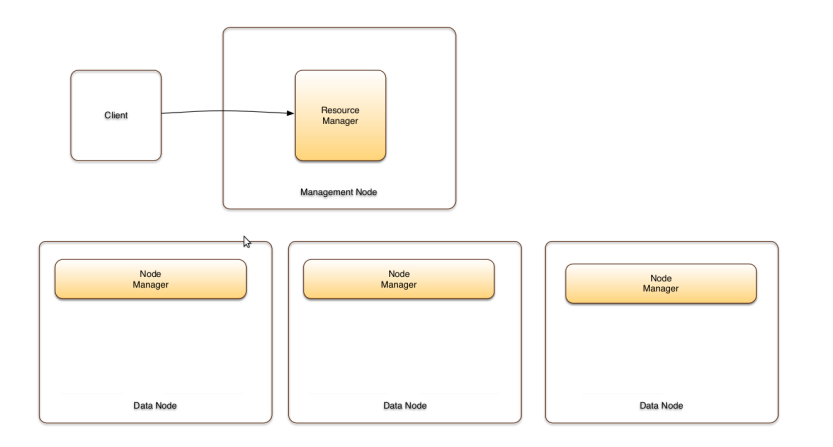

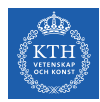

## Submitting a Job (2/9)

 $\triangleright$  The RM provides an Application Id.

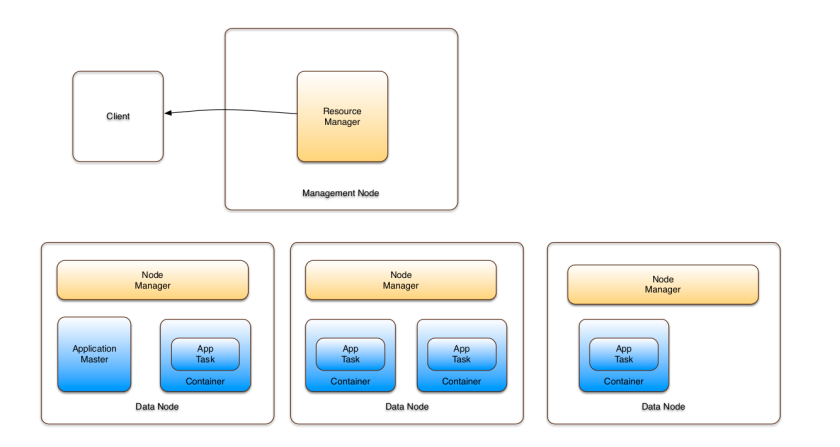

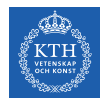

## Submitting a Job (3/9)

 $\triangleright$  The client provides a CLC (queue, resource requirements, files, security token, etc.)

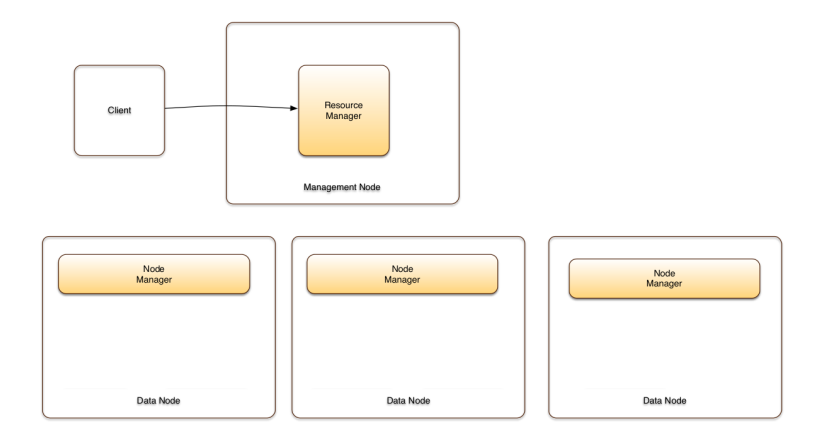

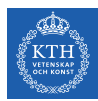

## Submitting a Job (4/9)

 $\triangleright$  The RM asks a NM to launch an AM.

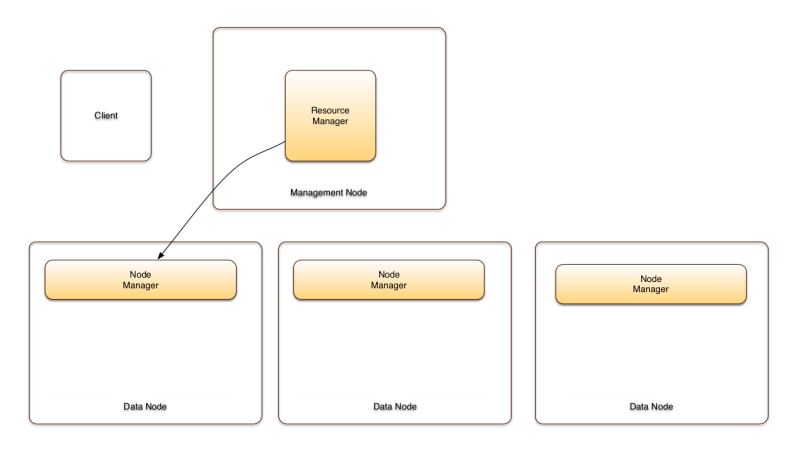
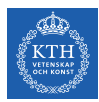

## Submitting a Job (5/9)

 $\blacktriangleright$  The selected NM launches an AM.

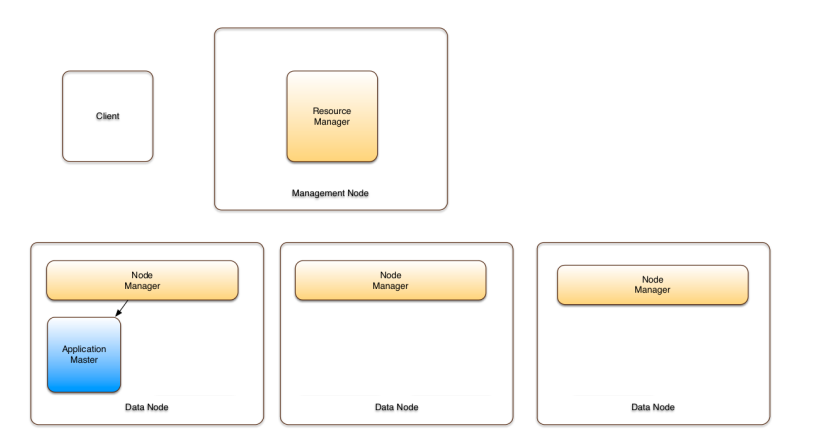

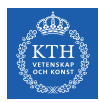

## Submitting a Job (6/9)

 $\triangleright$  The AM registers with the RM.

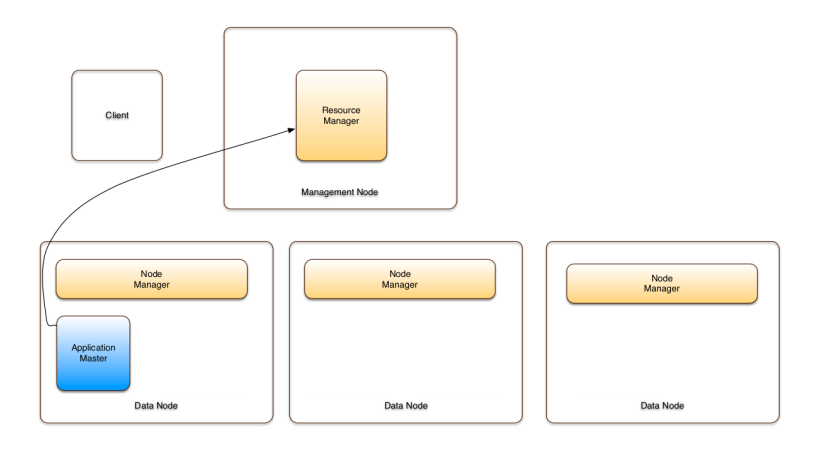

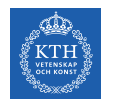

## Submitting a Job (7/9)

 $\triangleright$  The RM shares resource capabilities with the AM.

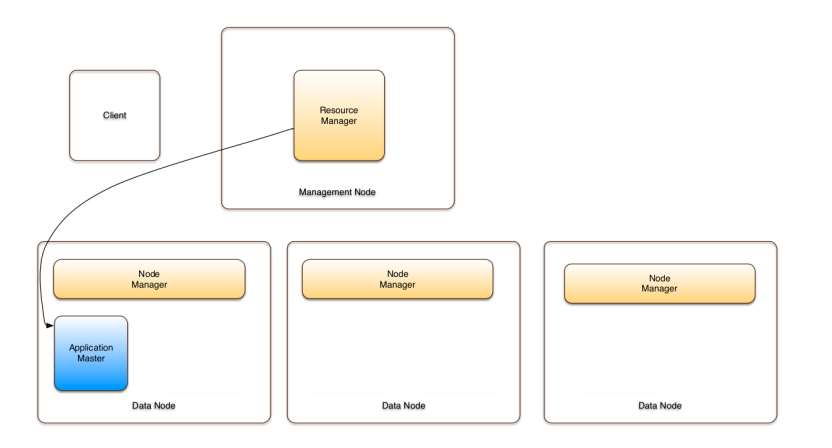

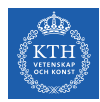

## Submitting a Job (8/9)

 $\blacktriangleright$  The AM requests containers.

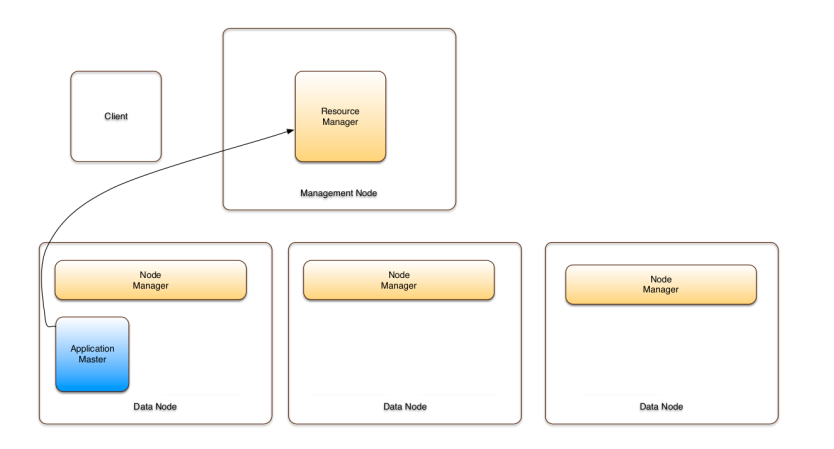

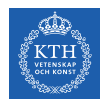

## Submitting a Job (9/9)

 $\triangleright$  The RM assigns containers based on policies and available resources.

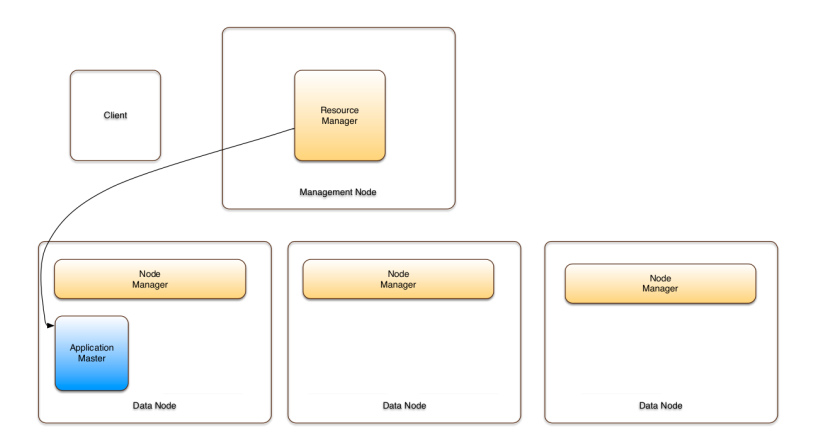

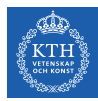

# Borg

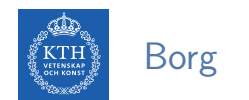

**In Cluster management system at Google.** 

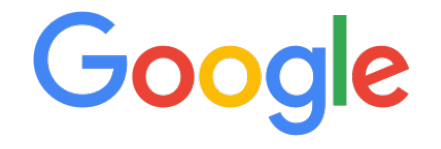

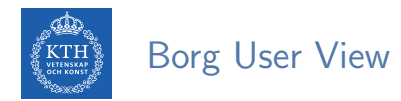

```
job hello_world = \{\n  <i>number</i> = { <i>cell</i> = 'ic' } <br/>\n  <i>other</i> / / <i>Cell</i> (cluster) to run inbinary = ' \ldots/hello_world_webserver' // Program to run
  args = \{ port = '%port%' \} // Command line parameters
  requirements = \{ // Resource requirements
    ram = 100M(optional)
    disk = 100Mcpu = 0.1replicas = 10000 // Number of tasks
}
```
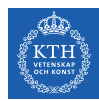

 $\triangleright$  Cell: a set of machines managed by Borg as one unit.

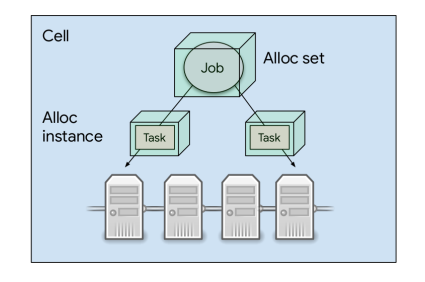

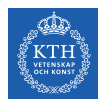

- $\triangleright$  Cell: a set of machines managed by Borg as one unit.
- ▶ Job: users submit work in the form of jobs.

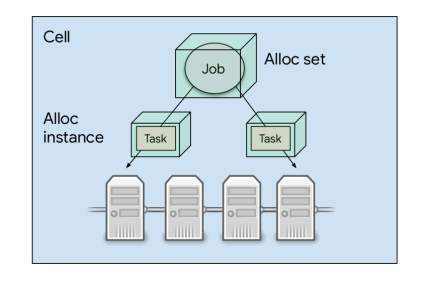

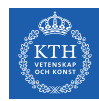

- $\triangleright$  Cell: a set of machines managed by Borg as one unit.
- $\triangleright$  Job: users submit work in the form of jobs.
- Task: each job contains one or more tasks.

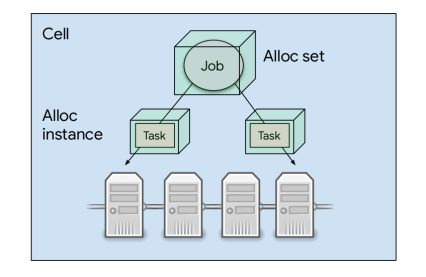

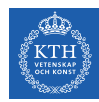

- $\triangleright$  Cell: a set of machines managed by Borg as one unit.
- $\triangleright$  Job: users submit work in the form of jobs.
- Task: each job contains one or more tasks.
- $\triangleright$  Alloc: reserved set of resources and a job can run in an alloc set.

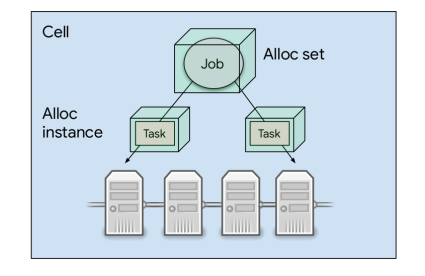

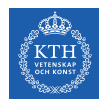

- $\triangleright$  Cell: a set of machines managed by Borg as one unit.
- $\triangleright$  Job: users submit work in the form of jobs.
- $\triangleright$  Task: each job contains one or more tasks.
- $\triangleright$  Alloc: reserved set of resources and a job can run in an alloc set.
- $\triangleright$  Alloc instance: making each of its tasks run in an alloc instance.

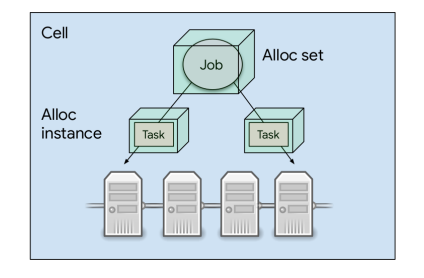

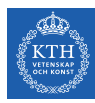

#### ▶ BorgMaster

- The central brain of the system
- Holds the cluster state
- Replicated for reliability (using paxos)
- Scheduling: where to place tasks?

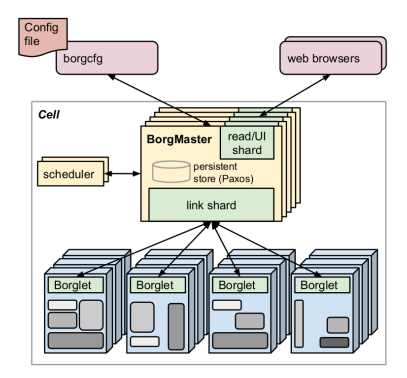

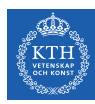

#### **BorgMaster**

- The central brain of the system
- Holds the cluster state
- Replicated for reliability (using paxos)
- Scheduling: where to place tasks?
- $\blacktriangleright$  Borglet
	- Manage and monitor tasks and resource
	- Borgmaster polls Borglet every few seconds

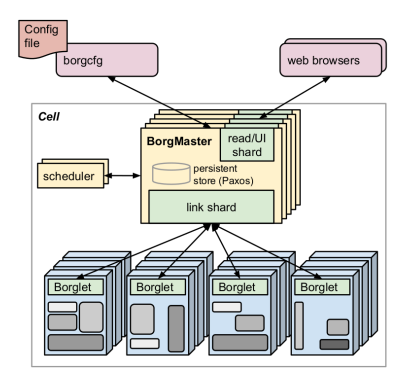

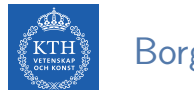

1. Compile the program and stick it in the cloud

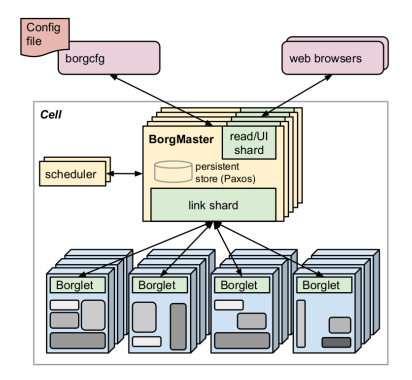

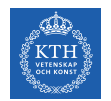

- 1. Compile the program and stick it in the cloud
- 2. Pass configuration to command line (borgcfg)

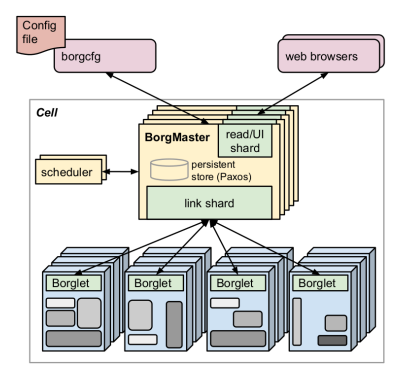

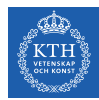

- 1. Compile the program and stick it in the cloud
- 2. Pass configuration to command line (borgcfg)
- 3. Send an RPC to BorgMaster

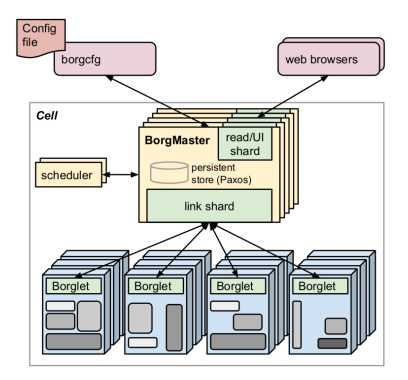

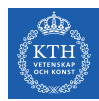

- 1. Compile the program and stick it in the cloud
- 2. Pass configuration to command line (borgcfg)
- 3. Send an RPC to BorgMaster
- 4. BorgMaster writes to persistent store and tasks added to pending queue

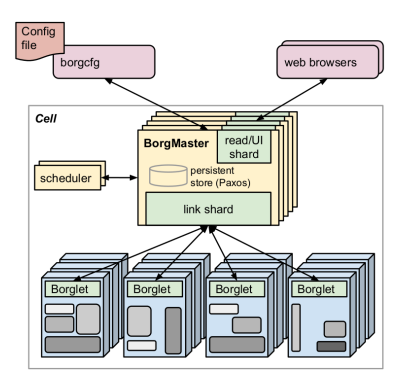

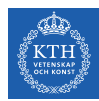

- 1. Compile the program and stick it in the cloud
- 2. Pass configuration to command line (borgcfg)
- 3. Send an RPC to BorgMaster
- 4. BorgMaster writes to persistent store and tasks added to pending queue
- 5. Scheduler asynchronous scan

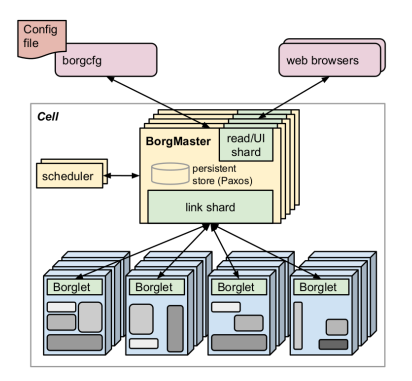

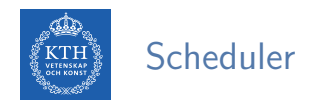

 $\blacktriangleright$  Feasibility checking: find machines for a given job

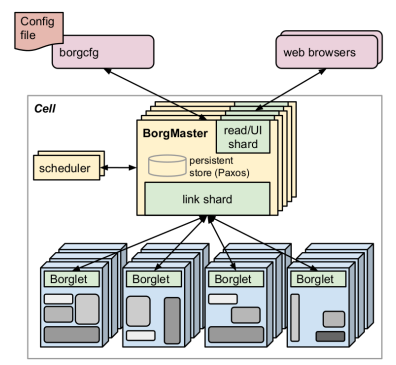

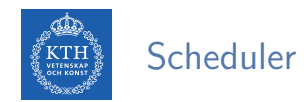

- $\blacktriangleright$  Feasibility checking: find machines for a given job
- $\triangleright$  Scoring: pick one machines

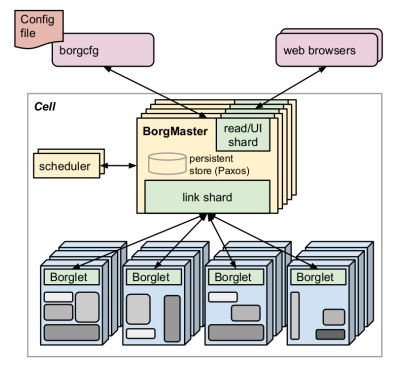

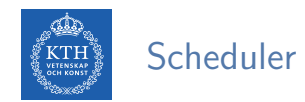

- $\blacktriangleright$  Feasibility checking: find machines for a given job
- $\triangleright$  Scoring: pick one machines
- $\triangleright$  User prefs and built-in criteria

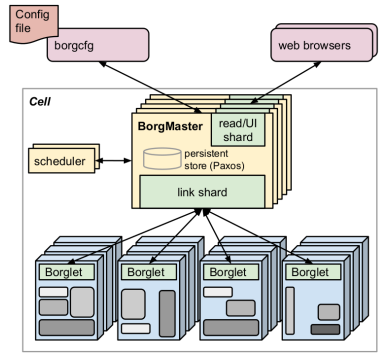

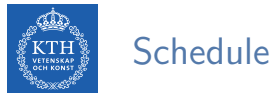

Scheduler

- $\blacktriangleright$  Feasibility checking: find machines for a given job
- $\triangleright$  Scoring: pick one machines
- $\triangleright$  User prefs and built-in criteria
	- Minimize the number and priority of the preempted tasks

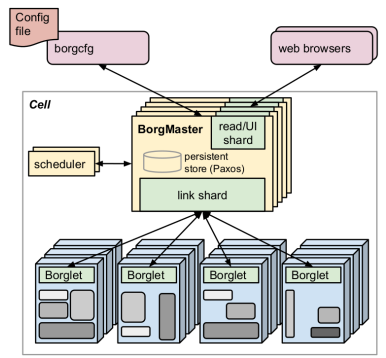

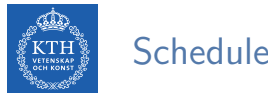

Scheduler

- $\blacktriangleright$  Feasibility checking: find machines for a given job
- $\triangleright$  Scoring: pick one machines
- $\triangleright$  User prefs and built-in criteria
	- Minimize the number and priority of the preempted tasks
	- Picking machines that already have a copy of the task's packages

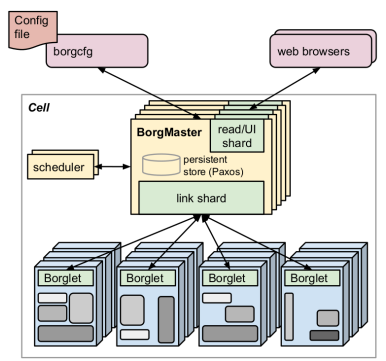

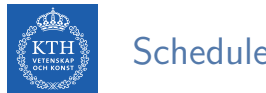

Scheduler

- $\triangleright$  Feasibility checking: find machines for a given job
- $\triangleright$  Scoring: pick one machines
- $\triangleright$  User prefs and built-in criteria
	- Minimize the number and priority of the preempted tasks
	- Picking machines that already have a copy of the task's packages
	- Spreading tasks across power and failure domains

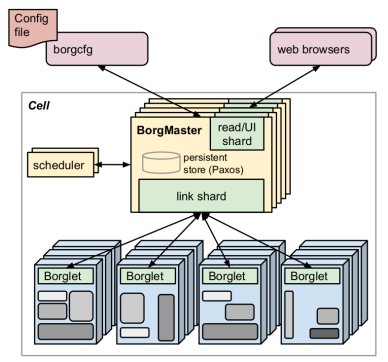

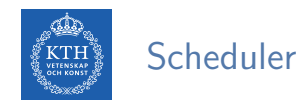

- $\triangleright$  Feasibility checking: find machines for a given job
- $\triangleright$  Scoring: pick one machines
- $\triangleright$  User prefs and built-in criteria
	- Minimize the number and priority of the preempted tasks
	- Picking machines that already have a copy of the task's packages
	- Spreading tasks across power and failure domains
	- Packing by mixing high and low priority tasks

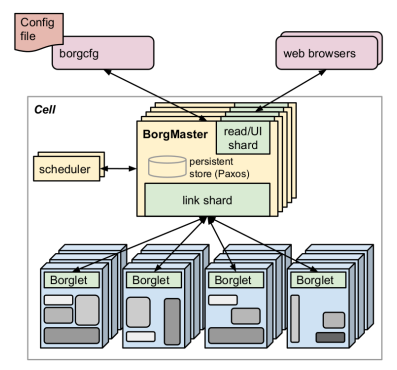

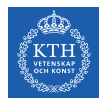

 $\triangleright$  Monolithic schedulers: use a single, centralized scheduling algorithm for all jobs.

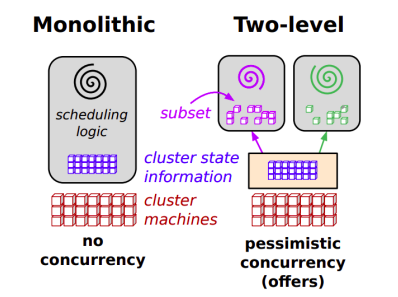

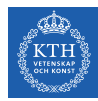

- $\triangleright$  Monolithic schedulers: use a single, centralized scheduling algorithm for all jobs.
	- Borg

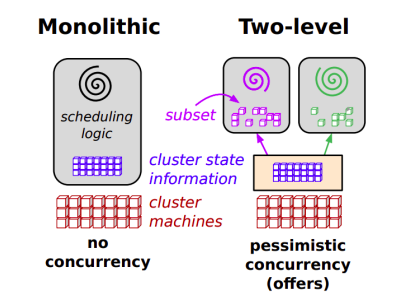

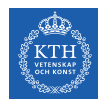

- $\triangleright$  Monolithic schedulers: use a single, centralized scheduling algorithm for all jobs.
	- Borg
- $\triangleright$  Two-level schedulers: separate concerns of resource allocation and task placement.

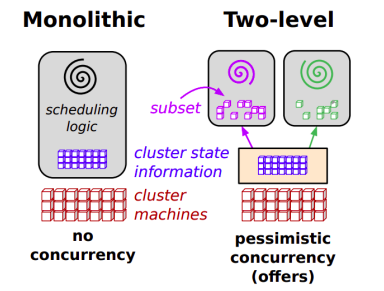

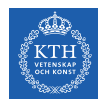

- $\triangleright$  Monolithic schedulers: use a single, centralized scheduling algorithm for all jobs.
	- Borg
- $\triangleright$  Two-level schedulers: separate concerns of resource allocation and task placement.
	- An active resource manager offers compute resources to multiple parallel, independent scheduler frameworks.

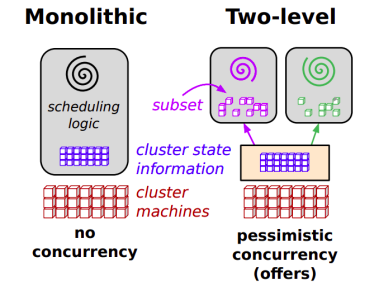

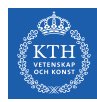

- $\triangleright$  Monolithic schedulers: use a single, centralized scheduling algorithm for all jobs.
	- Borg
- $\triangleright$  Two-level schedulers: separate concerns of resource allocation and task placement.
	- An active resource manager offers compute resources to multiple parallel, independent scheduler frameworks.
	- Mesos and Yarn

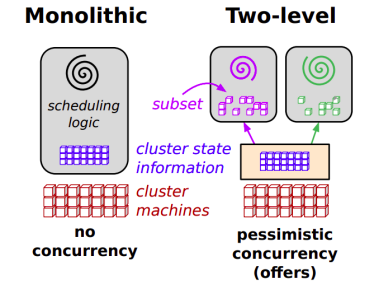

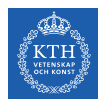

## Docker and Kubernetes

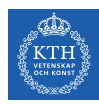

#### Application Deployment

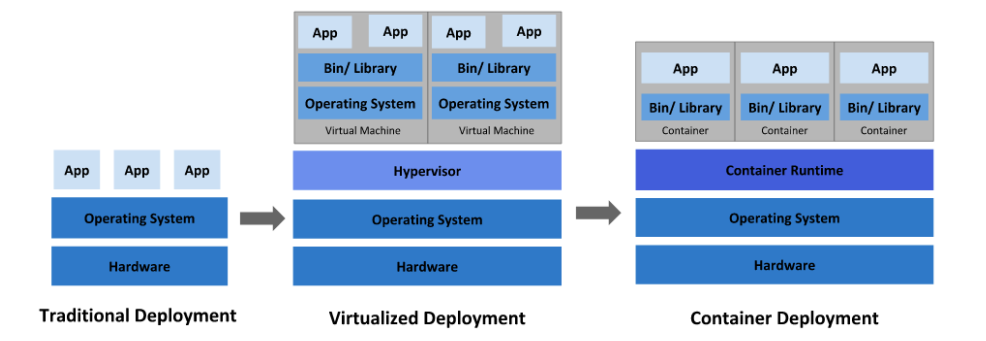

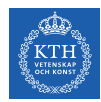

### Traditional Deployment Era

 $\blacktriangleright$  Running applications on physical servers.

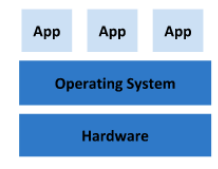

#### **Traditional Deployment**

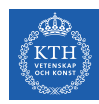

#### Traditional Deployment Era

- $\blacktriangleright$  Running applications on physical servers.
- $\triangleright$  No resource boundaries for applications in a physical server

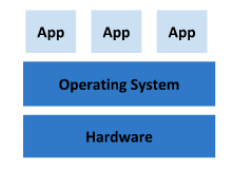

**Traditional Deployment**
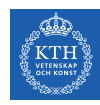

#### Traditional Deployment Era

- $\triangleright$  Running applications on physical servers.
- $\triangleright$  No resource boundaries for applications in a physical server
- $\triangleright$  Resource allocation issues, e.g., one application would take up most of the resources, so the other applications would underperform.

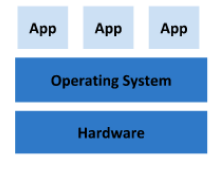

#### **Traditional Deployment**

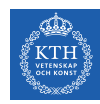

#### Traditional Deployment Era

- $\triangleright$  Running applications on physical servers.
- $\triangleright$  No resource boundaries for applications in a physical server
- $\triangleright$  Resource allocation issues, e.g., one application would take up most of the resources, so the other applications would underperform.
- $\triangleright$  Alternatively runnig each application on a different physical server: not scalable

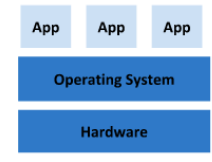

#### **Traditional Deployment**

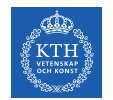

▶ Virtual Machines (VMs): a full machine running all the components, including its own operating system (OS), on top of the virtualized hardware.

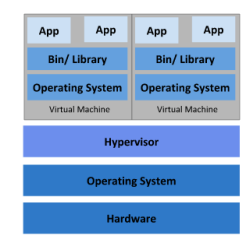

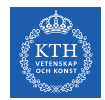

- $\triangleright$  Virtual Machines (VMs): a full machine running all the components, including its own operating system (OS), on top of the virtualized hardware.
- $\triangleright$  Virtualization allows to run multiple VMs on a single physical server's CPU.

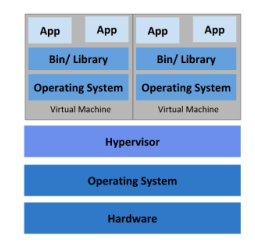

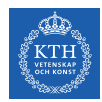

- $\triangleright$  Virtual Machines (VMs): a full machine running all the components, including its own operating system (OS), on top of the virtualized hardware.
- $\triangleright$  Virtualization allows to run multiple VMs on a single physical server's CPU.
	- Allows applications to be isolated between VMs.

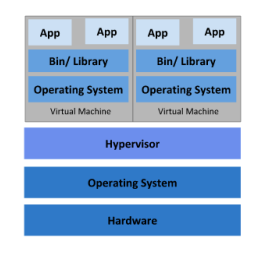

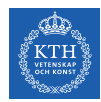

- $\triangleright$  Virtual Machines (VMs): a full machine running all the components, including its own operating system (OS), on top of the virtualized hardware.
- $\triangleright$  Virtualization allows to run multiple VMs on a single physical server's CPU.
	- Allows applications to be isolated between VMs.
	- Secure, as the information of one application cannot be freely accessed by another application.

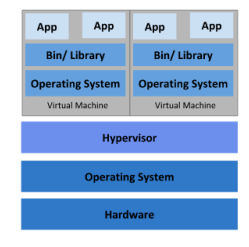

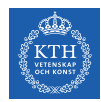

- $\triangleright$  Virtual Machines (VMs): a full machine running all the components, including its own operating system (OS), on top of the virtualized hardware.
- $\triangleright$  Virtualization allows to run multiple VMs on a single physical server's CPU.
	- Allows applications to be isolated between VMs.
	- Secure, as the information of one application cannot be freely accessed by another application.
	- Utilizes the resources of a physical server better.

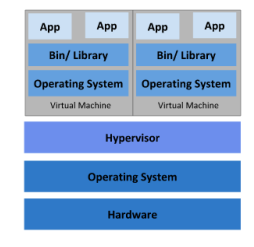

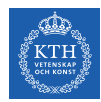

- $\triangleright$  Virtual Machines (VMs): a full machine running all the components, including its own operating system (OS), on top of the virtualized hardware.
- $\triangleright$  Virtualization allows to run multiple VMs on a single physical server's CPU.
	- Allows applications to be isolated between VMs.
	- Secure, as the information of one application cannot be freely accessed by another application.
	- Utilizes the resources of a physical server better.
	- Better scalability as applications can be added/updated easily.

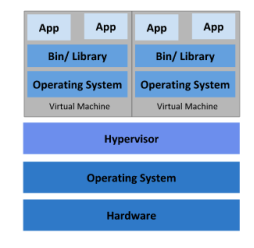

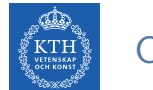

#### Container Deployment Era

 $\triangleright$  Containers are similar to VMs, but they have relaxed isolation properties to share the OS among the applications.

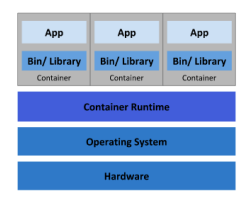

**Container Deployment** 

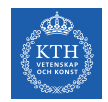

#### Container Deployment Era

- $\triangleright$  Containers are similar to VMs, but they have relaxed isolation properties to share the OS among the applications.
- $\triangleright$  Similar to a VM, a container packages applications as images that contain everything needed to run them: code, runtime environment, libraries, and configuration.

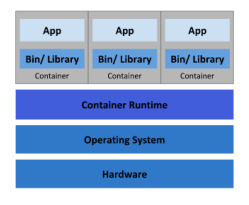

**Container Deployment** 

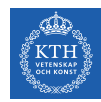

#### Container Deployment Era

- $\triangleright$  Containers are similar to VMs, but they have relaxed isolation properties to share the OS among the applications.
- $\triangleright$  Similar to a VM, a container packages applications as images that contain everything needed to run them: code, runtime environment, libraries, and configuration.
- $\triangleright$  As they are decoupled from the underlying infrastructure, they are portable across clouds and OS distributions.

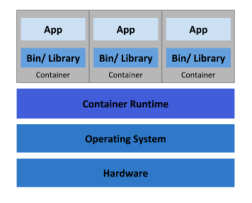

**Container Deployment** 

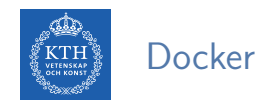

#### $\triangleright$  Docker is a virtualization software.

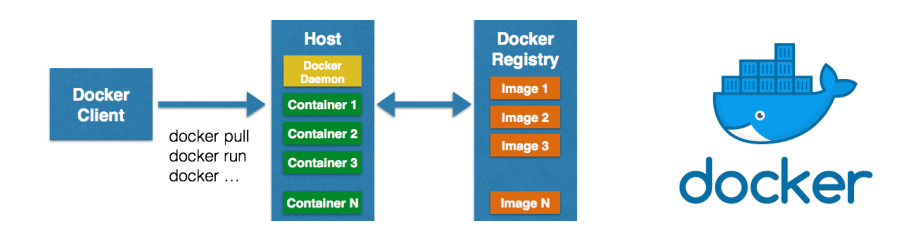

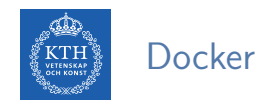

- $\triangleright$  Docker is a virtualization software.
- $\blacktriangleright$  It is a client-server application.

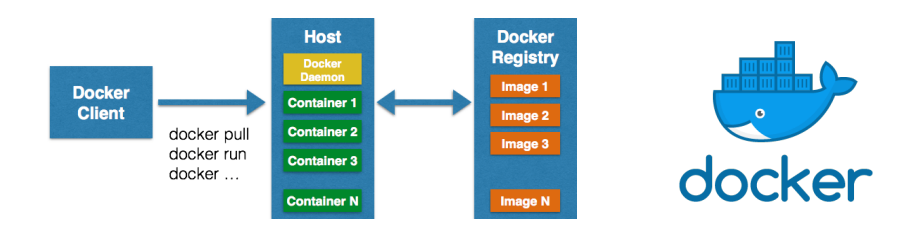

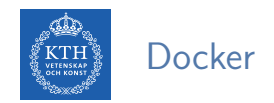

- $\triangleright$  Docker is a virtualization software.
- $\blacktriangleright$  It is a client-server application.
- $\triangleright$  A docker image is a template, and a container is a copy of that template.

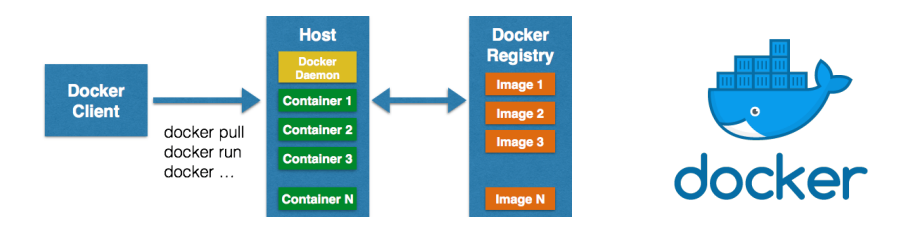

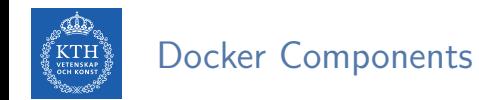

 $\triangleright$  Docker images: the blueprints of our application that form the basis of containers.

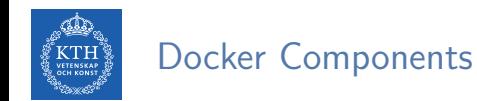

- $\triangleright$  Docker images: the blueprints of our application that form the basis of containers.
- $\triangleright$  Docker containers: they are created from images and run the actual application.
	- We can have multiple containers (copies) of the same image.

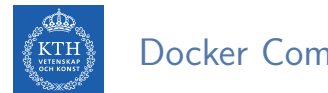

Docker Components

- $\triangleright$  Docker images: the blueprints of our application that form the basis of containers.
- $\triangleright$  Docker containers: they are created from images and run the actual application.
	- We can have multiple containers (copies) of the same image.
- $\triangleright$  Docker daemon: it represents the server.

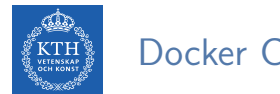

#### Docker Components

- $\triangleright$  Docker images: the blueprints of our application that form the basis of containers.
- $\triangleright$  Docker containers: they are created from images and run the actual application.
	- We can have multiple containers (copies) of the same image.
- $\triangleright$  Docker daemon: it represents the server.
- $\triangleright$  Docker client: the command line tool that allows the user to interact with the daemon.

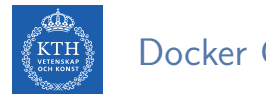

#### Docker Components

- $\triangleright$  Docker images: the blueprints of our application that form the basis of containers.
- $\triangleright$  Docker containers: they are created from images and run the actual application.
	- We can have multiple containers (copies) of the same image.
- $\triangleright$  Docker daemon: it represents the server.
- $\triangleright$  Docker client: the command line tool that allows the user to interact with the daemon.
- $\triangleright$  Docker registries: Docker stores the images in registries (public and private).
	- Docker hub: A public registry of Docker images.

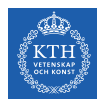

# get the docker information docker info

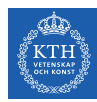

# get the docker information docker info

# download an image docker pull

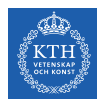

# get the docker information docker info

# download an image docker pull

# run an image as a container docker run -i -t image\_name /bin/bash

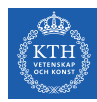

# get the docker information docker info

# download an image docker pull

# run an image as a container docker run -i -t image\_name /bin/bash

# start and stop a container docker start container name docker stop container\_name

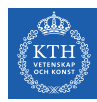

# list all running containers docker ps

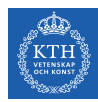

# list all running containers docker ps

# get the container information docker stats

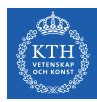

# list all running containers docker ps

# get the container information docker stats

# list the downloaded images docker images

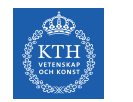

#### $\triangleright$  Container scalability is an operational challenge.

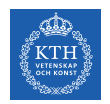

- $\triangleright$  Container scalability is an operational challenge.
- If we have 10 containers and four applications, it is not difficult to manage the deployment and maintenance of the containers.

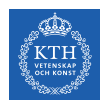

- $\triangleright$  Container scalability is an operational challenge.
- If we have 10 containers and four applications, it is not difficult to manage the deployment and maintenance of the containers.
- $\triangleright$  But, what if we have 1000 containers and 400 services?

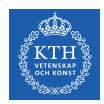

- $\triangleright$  Container scalability is an operational challenge.
- If we have 10 containers and four applications, it is not difficult to manage the deployment and maintenance of the containers.
- $\triangleright$  But, what if we have 1000 containers and 400 services?
- $\triangleright$  Container orchestration can help to manage the lifecycles of containers, especially in large and dynamic environments.

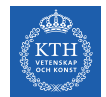

 $\blacktriangleright$  Provisioning and deployment of containers.

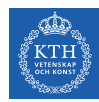

- $\blacktriangleright$  Provisioning and deployment of containers.
- $\blacktriangleright$  Redundancy and availability of containers.

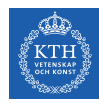

- $\triangleright$  Provisioning and deployment of containers.
- $\triangleright$  Redundancy and availability of containers.
- $\triangleright$  Scaling up or removing containers to spread application load evenly across host infrastructure

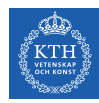

- $\triangleright$  Provisioning and deployment of containers.
- $\triangleright$  Redundancy and availability of containers.
- $\triangleright$  Scaling up or removing containers to spread application load evenly across host infrastructure
- $\triangleright$  Movement of containers from one host to another, if there is a shortage of resources in a host, or if a host dies

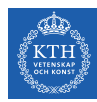

 $\blacktriangleright$  Allocation of resources between containers.

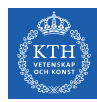

- $\blacktriangleright$  Allocation of resources between containers.
- $\triangleright$  Load balancing of service discovery between containers.
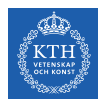

## Container Orchestration Tasks (2/2)

- $\triangleright$  Allocation of resources between containers.
- $\triangleright$  Load balancing of service discovery between containers.
- $\blacktriangleright$  Health monitoring of containers and hosts

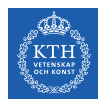

## Container Orchestration Tasks (2/2)

- $\triangleright$  Allocation of resources between containers.
- $\triangleright$  Load balancing of service discovery between containers.
- $\blacktriangleright$  Health monitoring of containers and hosts
- $\triangleright$  Configuration of an application in relation to the containers running it.

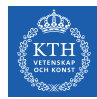

 $\triangleright$  Typically describe the configuration of your application in a YAML or JSON file.

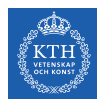

- $\triangleright$  Typically describe the configuration of your application in a YAML or JSON file.
- $\triangleright$  Using these configurations files you tell the orchestration tool:

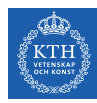

- $\triangleright$  Typically describe the configuration of your application in a YAML or JSON file.
- $\triangleright$  Using these configurations files you tell the orchestration tool:
	- Where to gather container images (e.g., from Docker Hub).

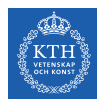

- $\triangleright$  Typically describe the configuration of your application in a YAML or JSON file.
- $\triangleright$  Using these configurations files you tell the orchestration tool:
	- Where to gather container images (e.g., from Docker Hub).
	- How to establish networking between containers.

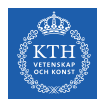

- $\triangleright$  Typically describe the configuration of your application in a YAML or JSON file.
- $\triangleright$  Using these configurations files you tell the orchestration tool:
	- Where to gather container images (e.g., from Docker Hub).
	- How to establish networking between containers.
	- How to mount storage volumes.

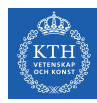

- $\triangleright$  Typically describe the configuration of your application in a YAML or JSON file.
- $\triangleright$  Using these configurations files you tell the orchestration tool:
	- Where to gather container images (e.g., from Docker Hub).
	- How to establish networking between containers.
	- How to mount storage volumes.
	- Where to store logs for that container.

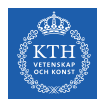

- $\triangleright$  Typically describe the configuration of your application in a YAML or JSON file.
- $\triangleright$  Using these configurations files you tell the orchestration tool:
	- Where to gather container images (e.g., from Docker Hub).
	- How to establish networking between containers.
	- How to mount storage volumes.
	- Where to store logs for that container.
- ▶ Container orchestration tools: Kubernetes (based on Borg), Marathon (runs on Mesos)

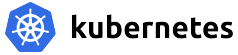

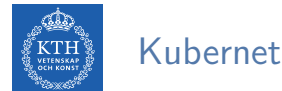

### Kubernetes and Borg

#### Kubernetes is the Google open source project loosely inspired by Borg.

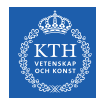

## Kubernetes and Borg

- $\triangleright$  Kubernetes is the Google open source project loosely inspired by Borg.
- $\blacktriangleright$  Directly derived
	- Borglet  $\rightarrow$  Kubelet
	- alloc  $\rightarrow$  pod
	- Borg containers  $\rightarrow$  docker
	- Declarative specifications

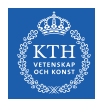

## Kubernetes and Borg

 $\triangleright$  Kubernetes is the Google open source project loosely inspired by Borg.

- $\blacktriangleright$  Directly derived
	- Borglet  $\rightarrow$  Kubelet
	- alloc  $\rightarrow$  pod
	- Borg containers  $\rightarrow$  docker
	- Declarative specifications
- $\blacktriangleright$  Improved
	- Job  $\rightarrow$  labels
	- Managed ports  $\rightarrow$  IP per pod
	- Monolithic master  $\rightarrow$  micro-services

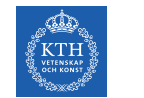

## Kubernetes Architecture (1/5)

 $\triangleright$  Cluster: a set of nodes with at least one master node and several worker nodes (minions).

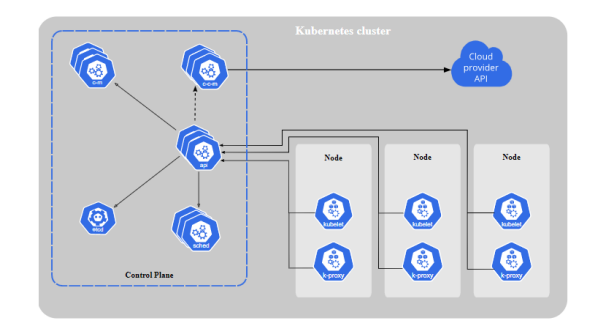

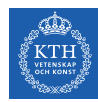

## Kubernetes Architecture (2/5)

- $\triangleright$  Kubernetes master: manages the scheduling and deployment of application instances across nodes.
- $\triangleright$  The full set of services the master node runs is known as the control plane.

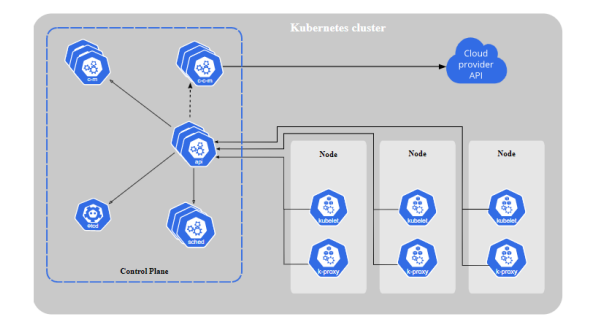

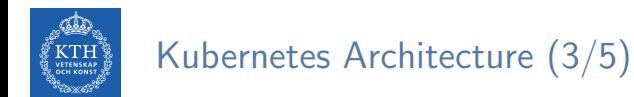

 $\triangleright$  Kubelet: an agent process on each Kubernetes node that is responsible for managing the state of the node, e.g., starting, stopping, and maintaining application containers.

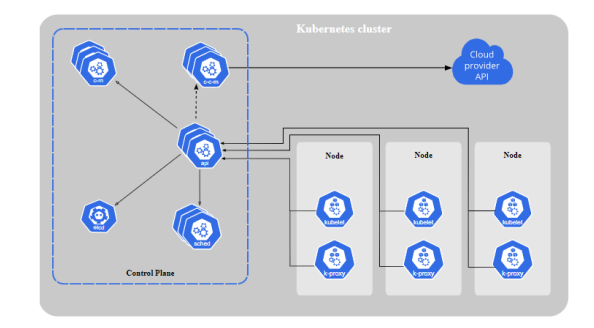

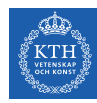

## Kubernetes Architecture (4/5)

- $\triangleright$  Pods: the basic scheduling unit that consists of one or more containers guaranteed to be co-located on the host machine and able to share resources.
- $\triangleright$  You describe the desired state of the containers in a pod through a YAML or JSON object called a PodSpec.

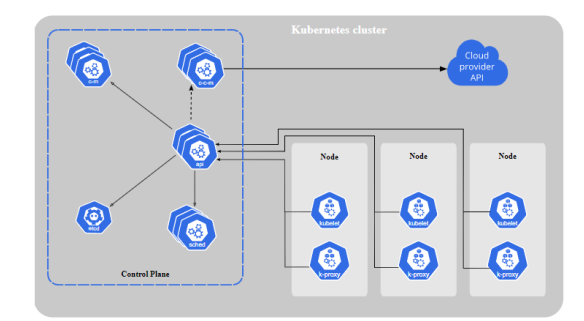

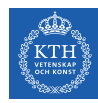

## Kubernetes Architecture (5/5)

- $\triangleright$  Deployments: a deployment is a YAML object that defines the pods and the number of container instances (replicas) for each pod.
- $\triangleright$  ReplicaSets: You define the number of replicas you want to have running in the cluster via a ReplicaSet.

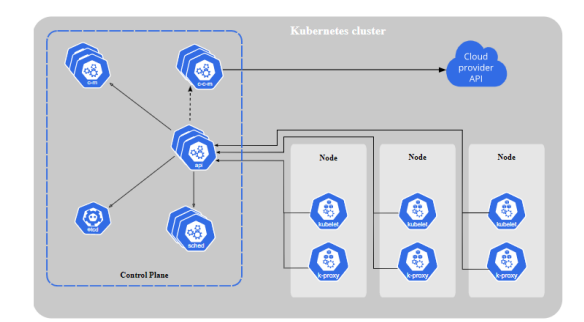

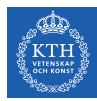

# Summary

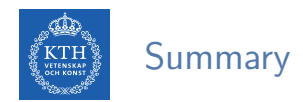

- $Messos$ 
	- Offered-based
	- Max-Min fairness: DRF
- $\blacktriangleright$  YARN
	- Request-based
	- RM, AM, NM
- **Department** 
	- Request-based
	- BorgMaster, Borglet
	- Kubernetes

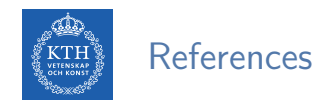

- ► B. Hindman et al., "Mesos: A Platform for Fine-Grained Resource Sharing in the Data Center", NSDI 2011
- ► V. Vavilapalli et al., "Apache hadoop yarn: Yet another resource negotiator", ACM Cloud Computing 2013
- ▶ A. Verma et al., "Large-scale cluster management at Google with Borg", EuroSys 2015

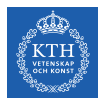

## Questions?

#### Acknowledgements

Some slides were derived from Ion Stoica and Ali Ghodsi slides (Berkeley University), Wei-Chiu Chuang slides (Purdue University), and Arnon Rotem-Gal-Oz (Amdocs).